## **NEXTECH**

### **YN8040**

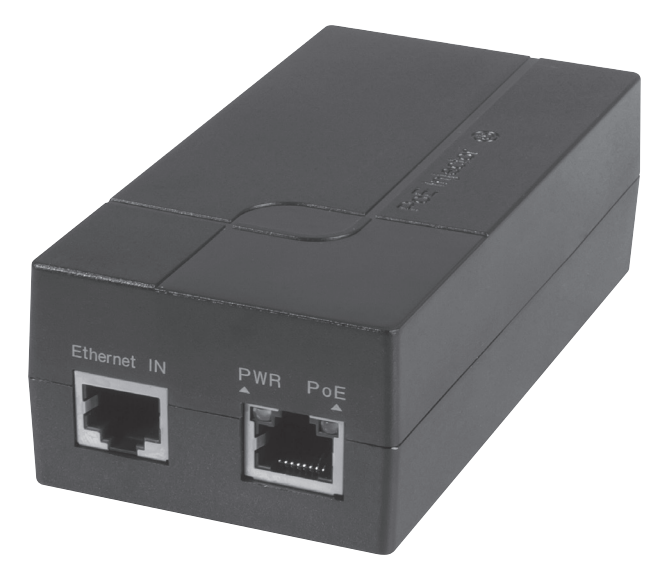

# Gigabit PoE Injector

### **Instruction Manual**

#### BOX CONTENTS:

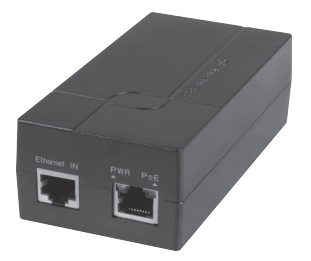

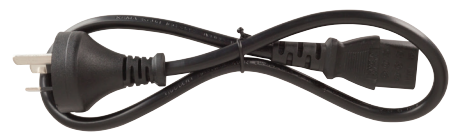

1 x Gigabit PoE Injector

1 x Power Supply Lead

#### PRODUCT DIAGRAM:

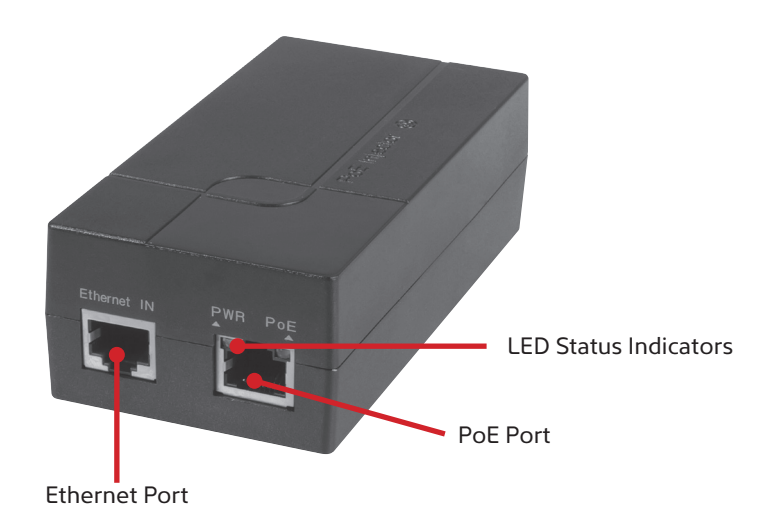

#### LED INDICATOR DESCRIPTION:

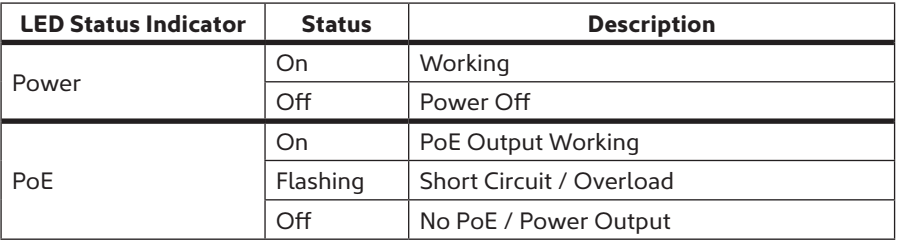

#### CONNECTION DIAGRAM:

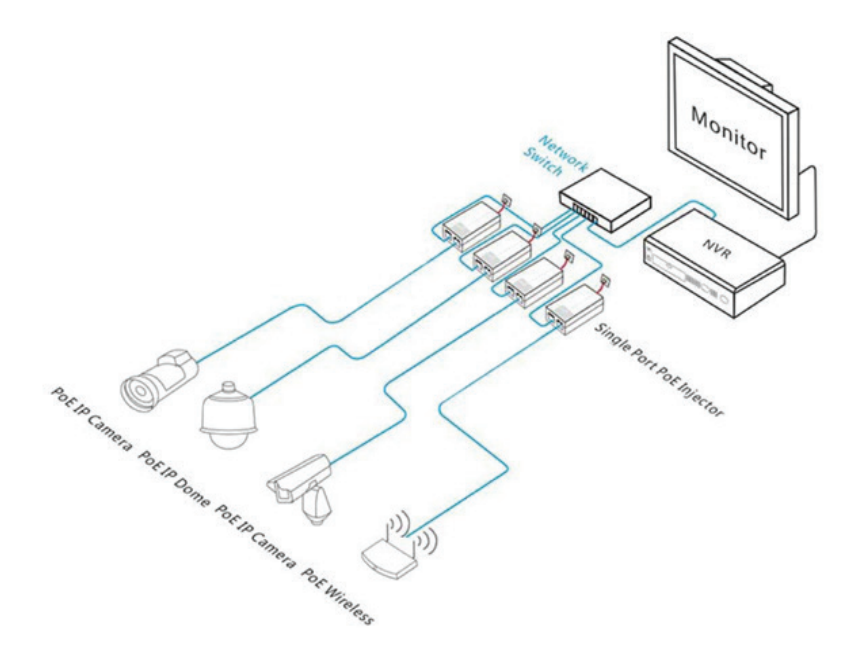

#### OPERATION:

- 1. Connect the power supply lead in to the socket on the PoE injector.
- 2. Connect the mains power supply lead to a 240VAC power outlet.
- 3. Plug in the Ethernet cable in to the Ethernet port of the PoE injector.
- 4. Connect your required PoE device using an Ethernet cable (not included) to the PoE port of the injector.

#### SPECIFCATIONS:

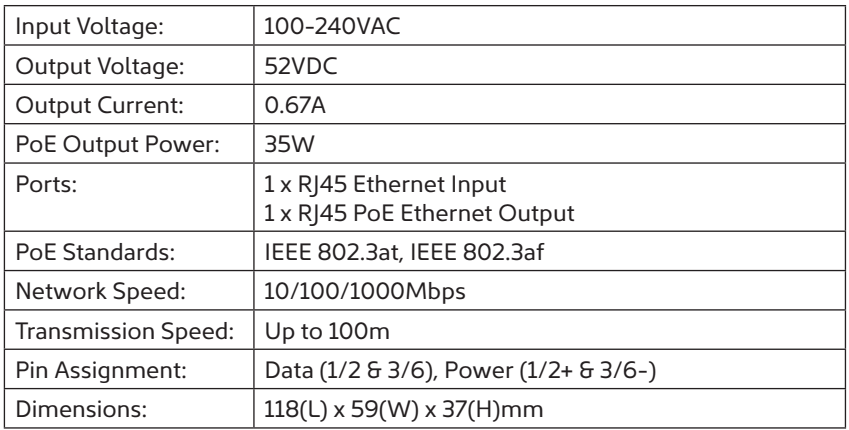

#### SAFETY INSTRUCTIONS:

- Ensure the unit is placed in a well ventilated area.
- Do not position the unit close to any heating source or in direct sunlight.
- Ensure the unit does not come in to contact with any water or moisture as it may damage the unit.

#### TROUBLESHOOTING:

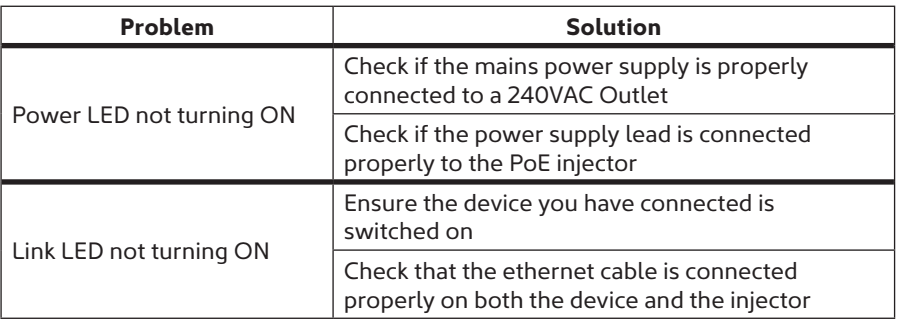

Distributed by: Electus Distribution Pty. Ltd. 320 Victoria Rd, Rydalmere NSW 2116 Australia

www.electusdistribution.com.au

Made in China